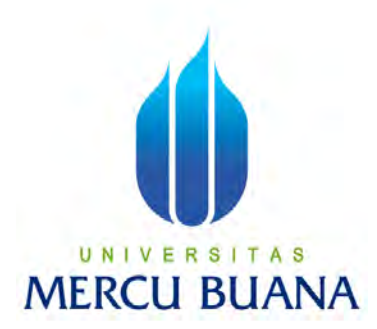

## **PENGEMBANGAN WEBSITE PASARWARGA.COM MENGGUNAKAN METODE IMPLEMENTASI IMAGE PROCESSING SERVER THUMBOR DAN HTTP2 PADA PT. SIWARGA INDO MEDIA**

GENTUR BIWAHYUDA 41813110138

## UNIVERSITAS **MERCU BUANA**

**PROGRAM STUDI SISTEM INFORMASI FAKULTAS ILMU KOMPUTER UNIVERSITAS MERCU BUANA JAKARTA** 

**2017**

http://digilib.mercubuana.ac.id/

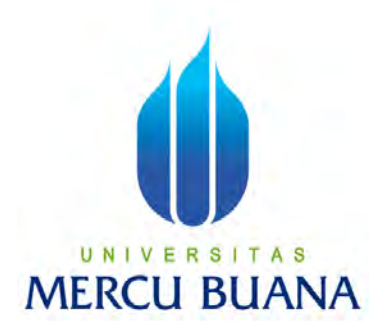

## **PENGEMBANGAN WEBSITE PASARWARGA.COM MENGGUNAKAN METODE IMPLEMENTASI IMAGE PROCESSING SERVER THUMBOR DAN HTTP2 PADA PT. SIWARGA INDO MEDIA**

*Laporan Tugas Akhir*

Diajukan Untuk Melengkapi Salah Satu Syarat Memperoleh Gelar Sarjana Komputer

Oleh :

Gentur Biwahyuda

U N | V | 41813110138 T A S **MERCU BUANA** 

#### **PROGRAM STUDI SISTEM INFORMASI**

**FAKULTAS ILMU KOMPUTER UNIVERSITAS MERCU BUANA JAKARTA** 

**2017**

http://digilib.mercubuana.ac.id/

## **LEMBAR PERNYATAAN**

<span id="page-2-0"></span>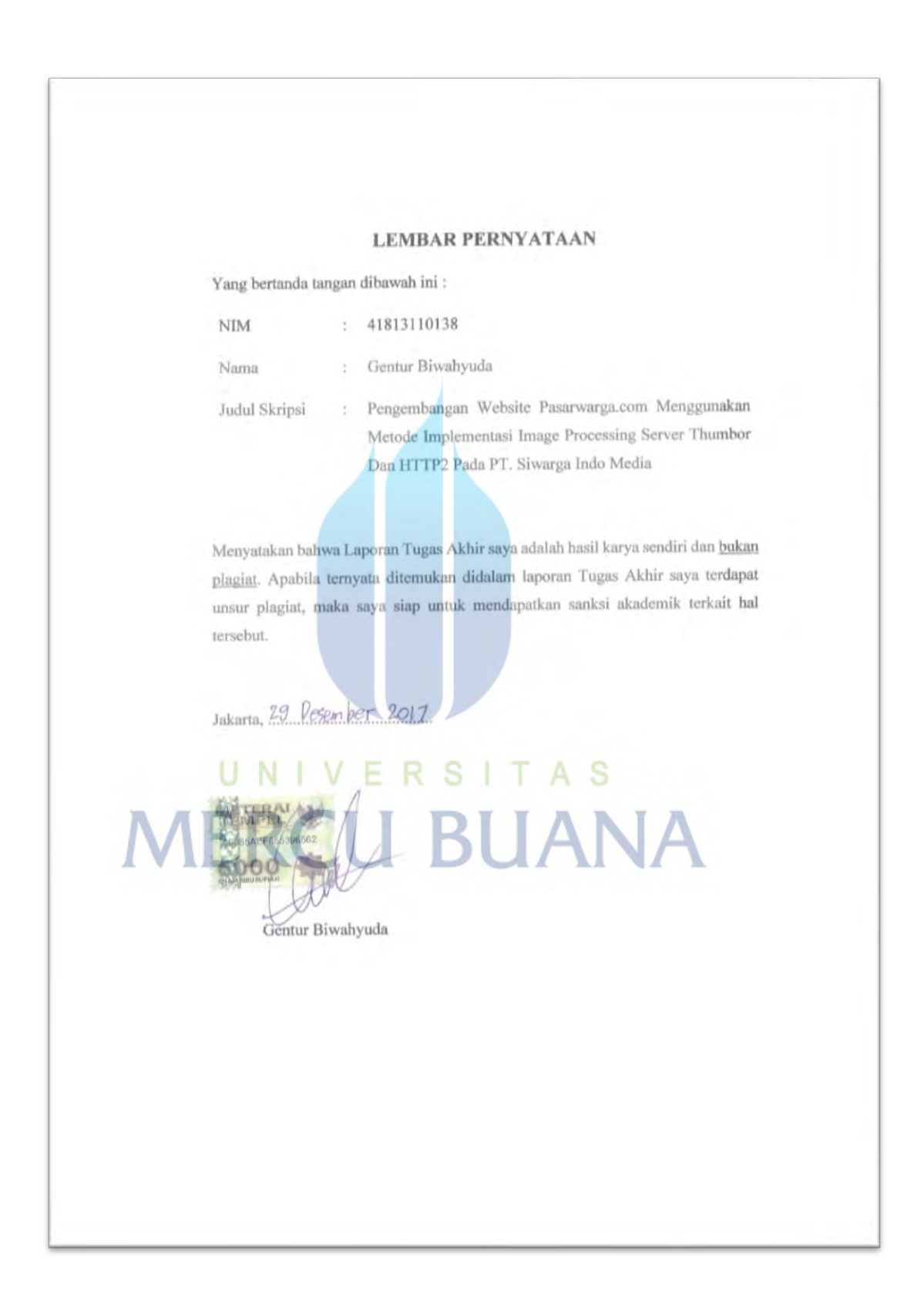

## **LEMBAR PENGESAHAN**

<span id="page-3-0"></span>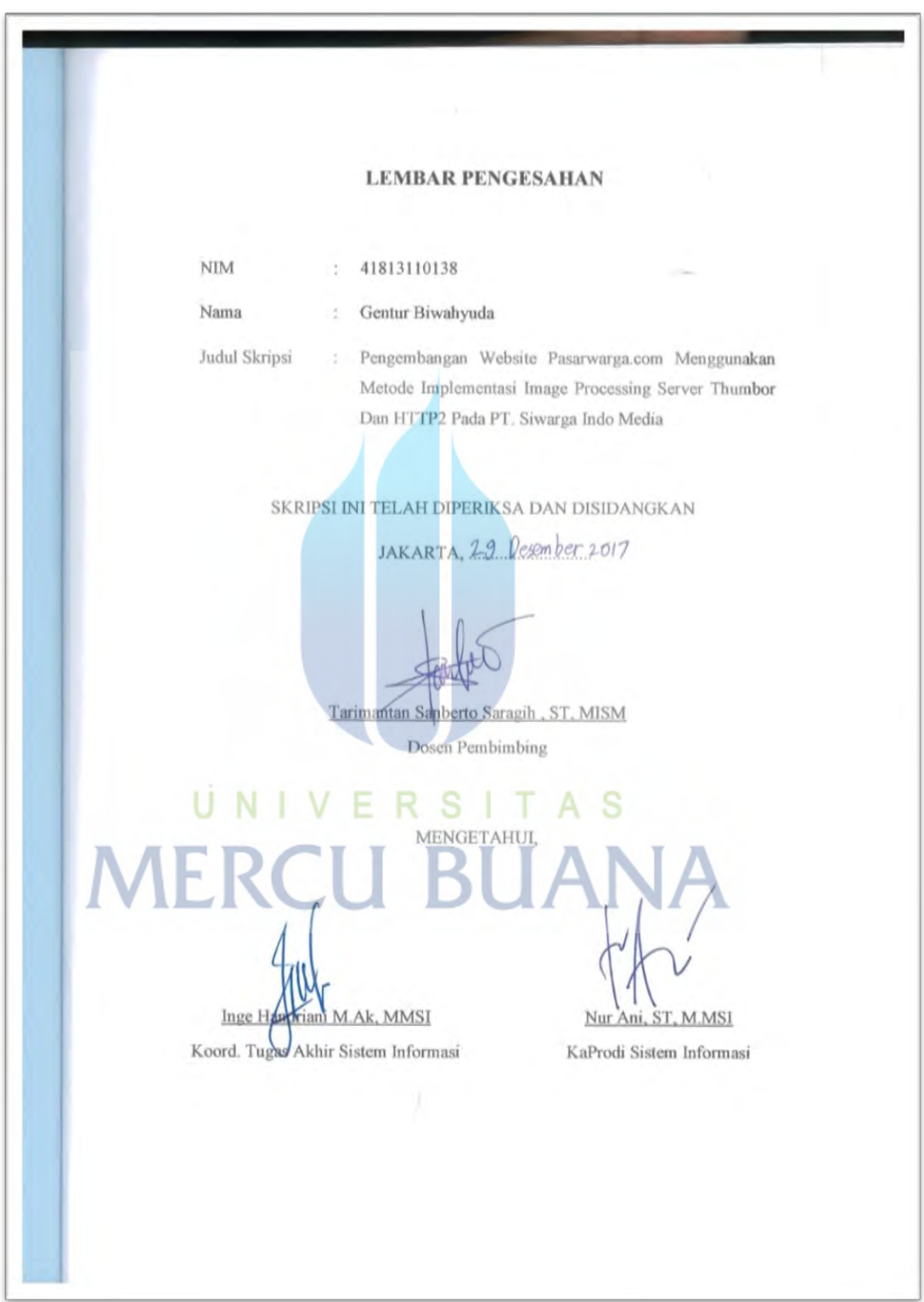

### <span id="page-4-0"></span>**LEMBAR PERSETUJUAN**

#### **LEMBAR PERSETUJUAN SIDANG**

**NIM** 41813110138  $\mathcal{L}$  .

Nama Gentur Biwahyuda  $\mathcal{L}$ 

Pengembangan Website Pasarwarga.com Menggunakan Judul Skripsi  $\mathcal{L}_{\mathcal{L}}$ Metode Implementasi Image Processing Server Thumbor Dan HTTP2 Pada PT. Siwarga Indo Media

> SKRIPSI INI TELAH DIPERIKSA DAN DISETUJUI 16 Des 2017 JAKARTA,

-N SAN **BERTO** ARIM ANT SAR G Dosen Pembimbing

#### **KATA PENGANTAR**

<span id="page-5-0"></span>Alhamdulillahirabbil'alamin, dengan mengucapkan puji dan syukur kehadirat Allah SWT, penulis panjatkan atas segala rahmat, hidayah dan ridhaNya, sehingga penulis dapat menyelesaikan laporan tugas akhir yang merupakan salah satu persyaratan menyelesaikan Program Studi Strata Satu (S1) pada Jurusan Sistem Informasi, Universitas Mercubuana.

Penulis menyadari bahwa laporan laporan tugas akhir ini masih jauh dari kesempurnaan. Oleh karena itu, kritik dan saran senantiasa penulis terima dengan senang hati.

Dengan segala keterbatasan, penulis menyadari pula bahwa laporan tugas akhir ini tidak akan terwujud tanpa bantuan, bimbingan, dorongan motivasi dan doa dari berbagai pihak. Untuk itu, dengan segala kerendahan hati, penulis menyampaikan ucapan terima kasih kepada:

- 1. Ibu Nur Ani, S. Kom, MMSI selaku Ketua Program Studi Sistem Informasi Universitas Mercubuana.
- 2. Ibu Inge Handriani M.Ak, MMSI selaku koordinator tugas akhir pada Jurusan Sistem Informasi Universitas Mercubuana.
- 3. Bapak Tarimantan Sanberto Saragih, S.T., MISM selaku dosen pembimbing tugas akhir yang telah banyak sekali memberikan bimbingan dan pengarahan kepada penulis, atas waktu dan kesempatannya sehingga semua terjadwal dengan baik tanpa halangan.
- 4. Bapak Teguh Sugiyanto, S.H. dan Ibu Hidda Soesanawati, M.Pd. selaku ayah dan ibu dari penulis, yang menjadi motivasi dan selalu memberikan motivasi terhadap penulis agar selalu memberikan yang maksimal terhadap apa yang di kerjakan serta selalu memberikan semangat dalam menjalani pendidikan yang sedang di jalani oleh penulis.
- 5. Teman-teman seperjuangan penulis yang kehadirannya memberikan semangat dalam menempuh masa-masa kuliah dan memberikan pengetahuan baru yang memotivasi penulis untuk berkembang.
- 6. Rekan-rekan kerja yang selalu memberi semangat, ilmu yang baru dan memberi masukan dalam perjalanan penulisan skripsi ini.

Semoga Allah SWT membalas kebaikan dan selalu mencurahkan hidayah-Nya untuk kita semua, aamiin. Terima kasih.

Jakarta, 15 Desember 2017

Gentur Biwahyuda

# UNIVERSITAS **MERCU BUANA**

<span id="page-7-0"></span>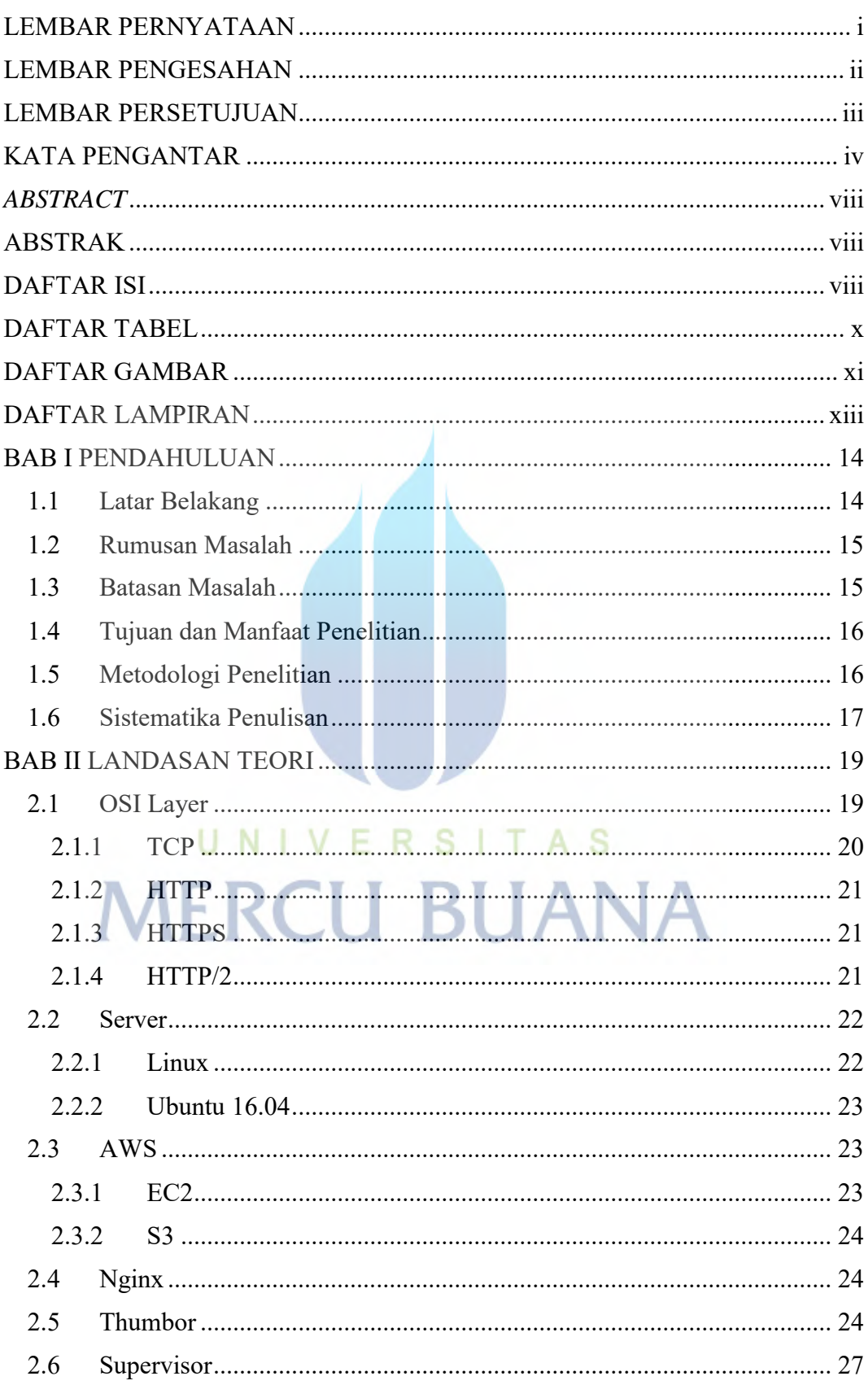

#### <span id="page-7-1"></span>**DAFTAR ISI**

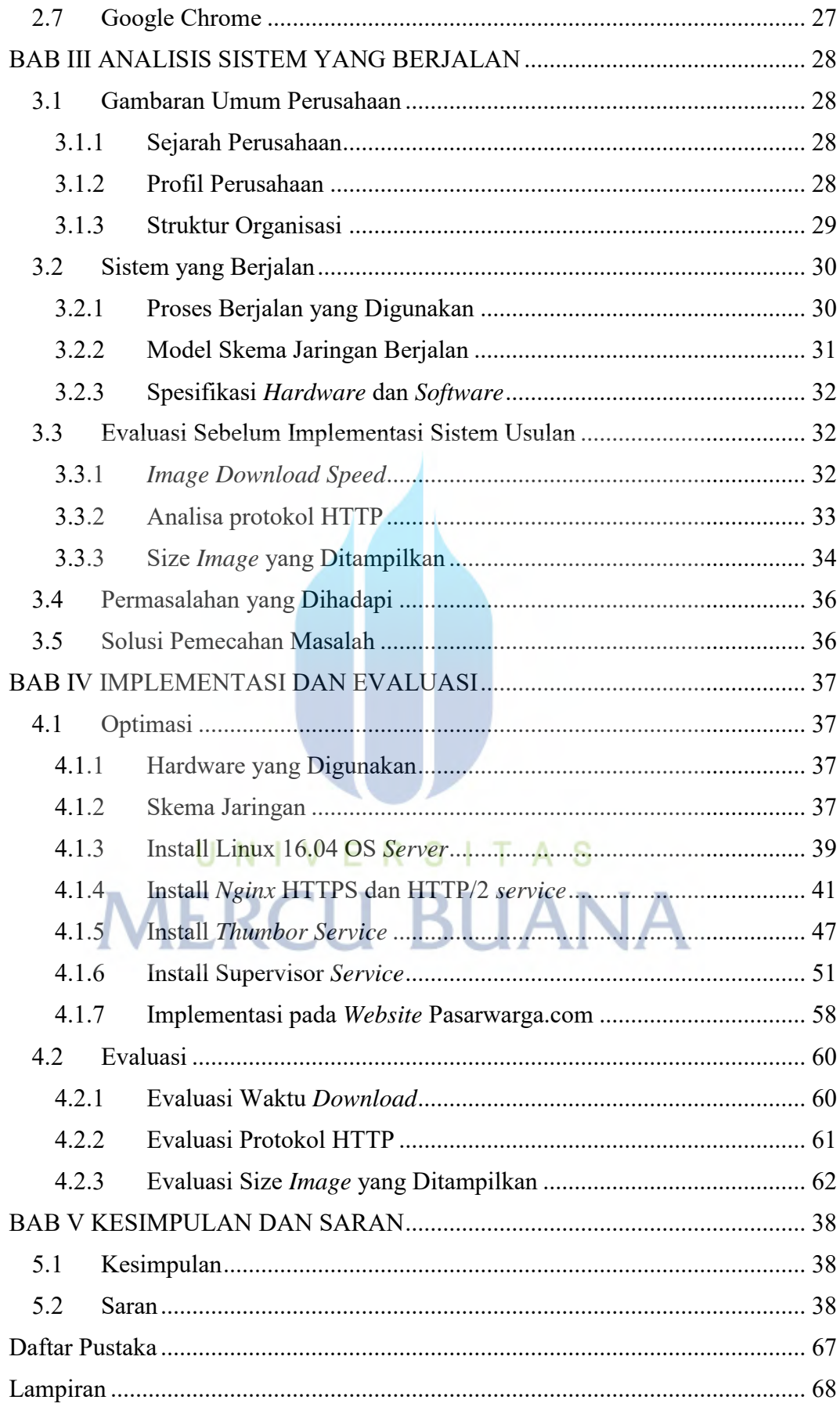

## **DAFTAR TABEL**

<span id="page-9-0"></span>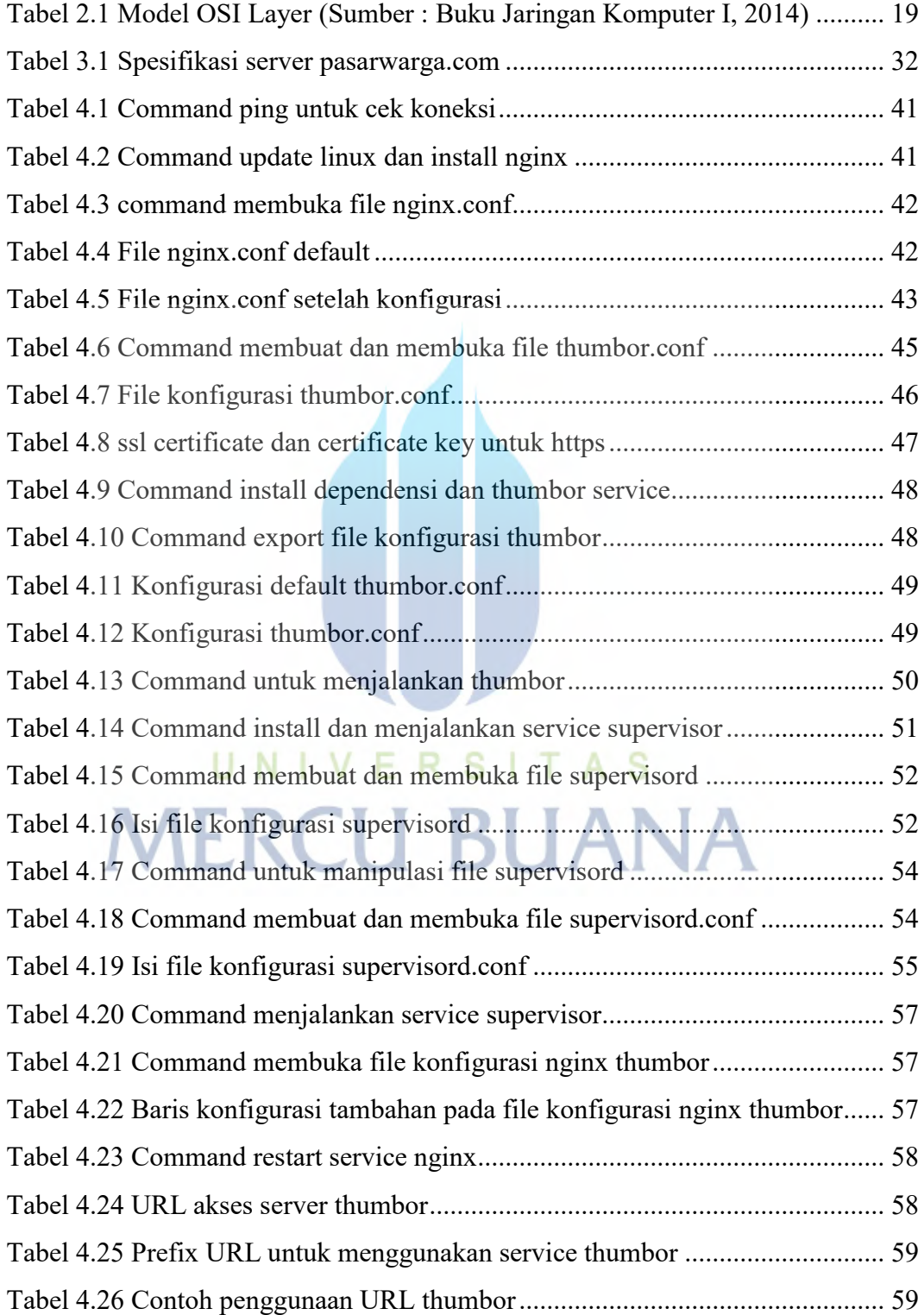

### **DAFTAR GAMBAR**

<span id="page-10-0"></span>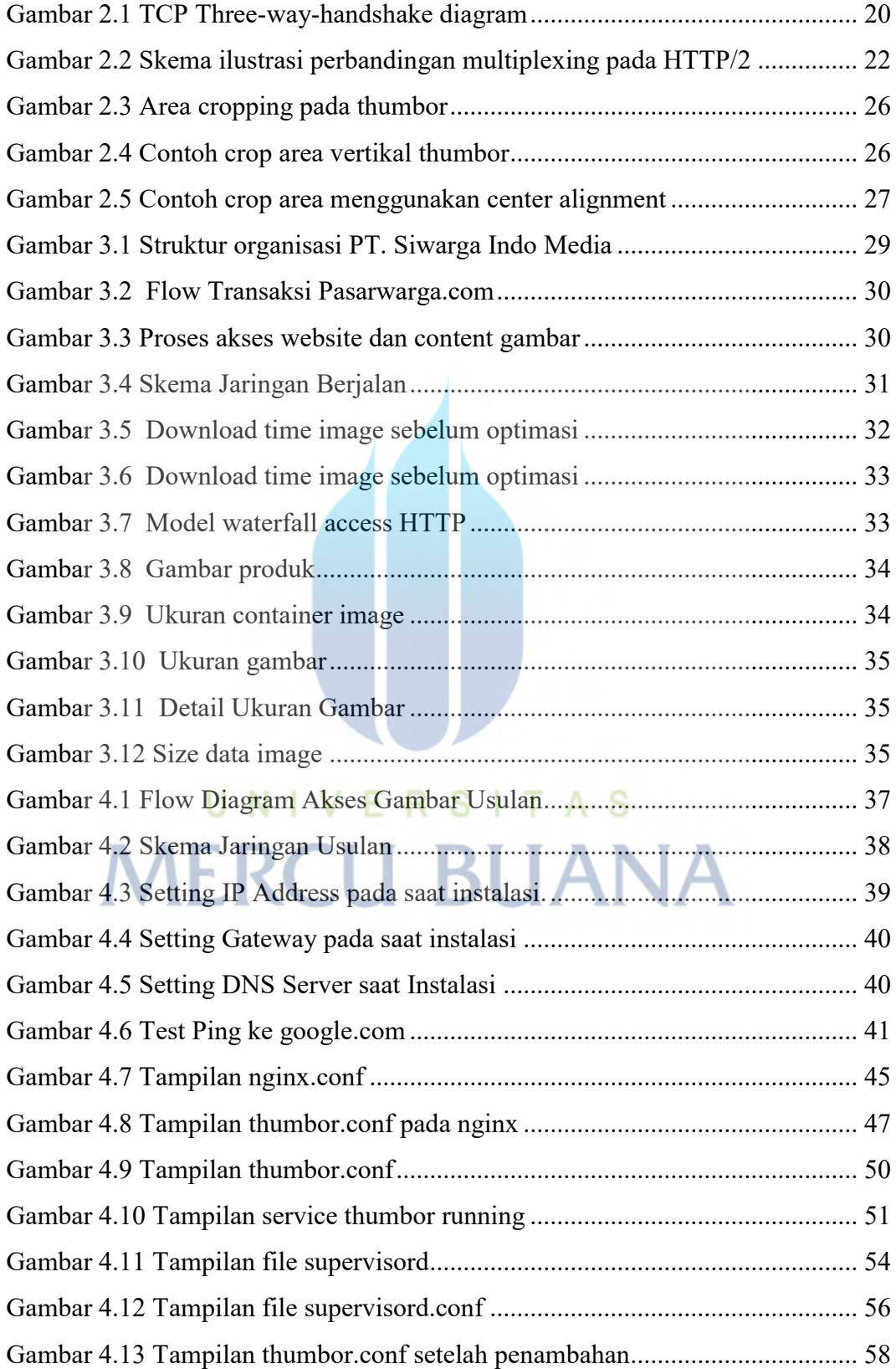

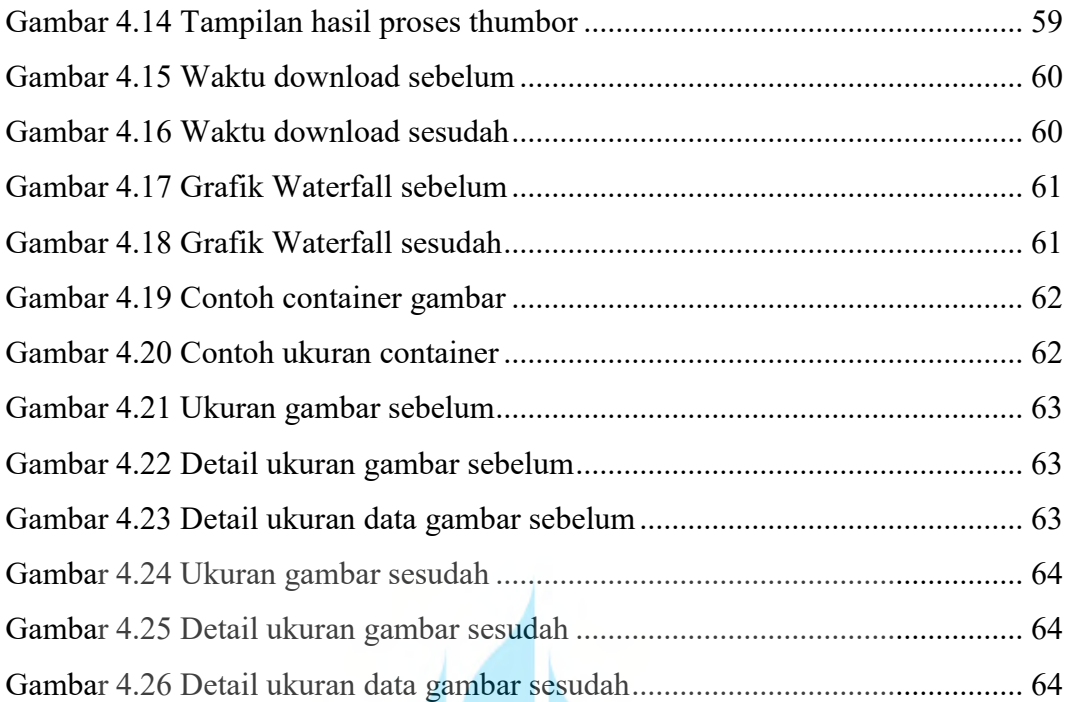

## UNIVERSITAS **MERCU BUANA**

## **DAFTAR LAMPIRAN**

<span id="page-12-0"></span>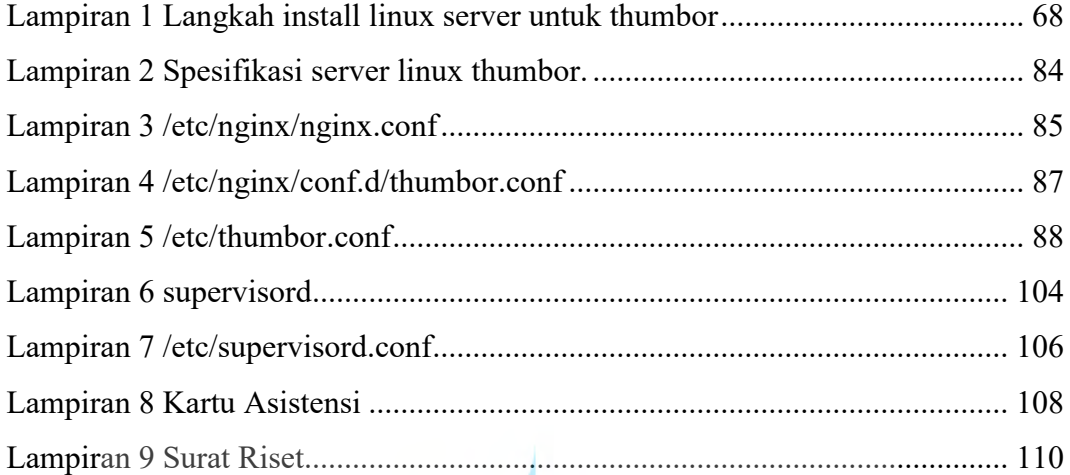

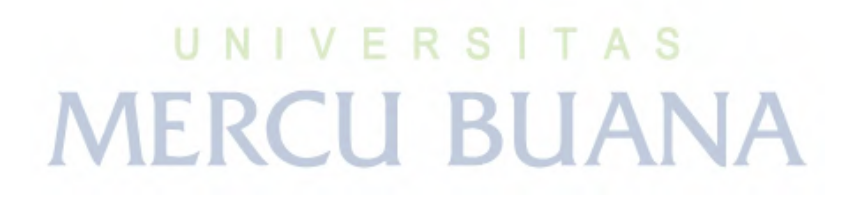